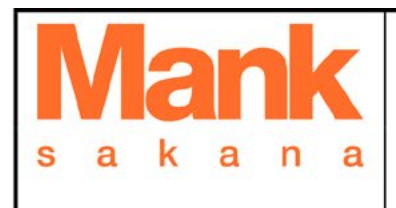

## **EUSKARA PROBAK EGITEKO ESKAERA**

 $\sim$ 

 $7.5.2.-10-E$ 

Data: 2014-01-07

Orrialdeak: 01

Berrikuspenak: 04

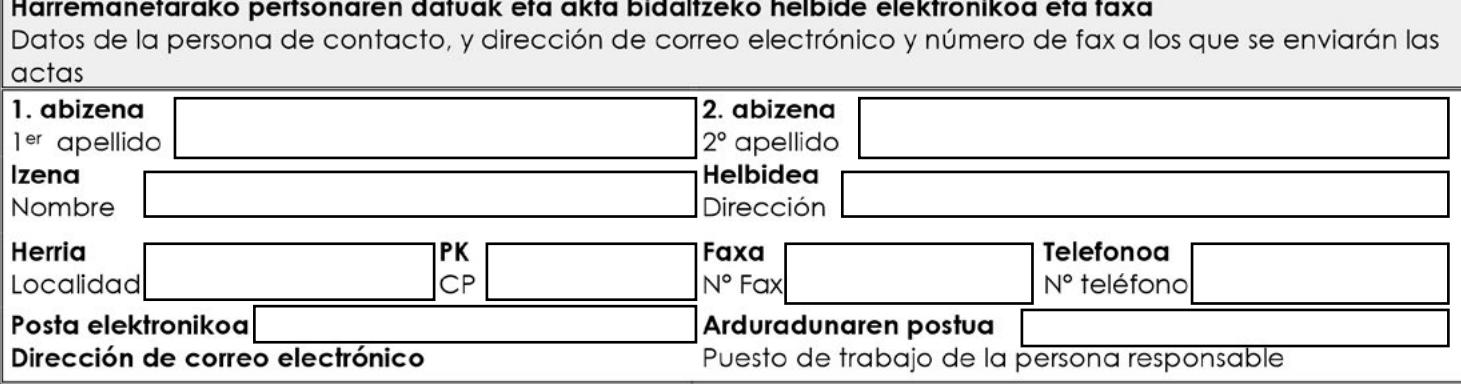

 $\overline{\mathbb{R}^2}$ 

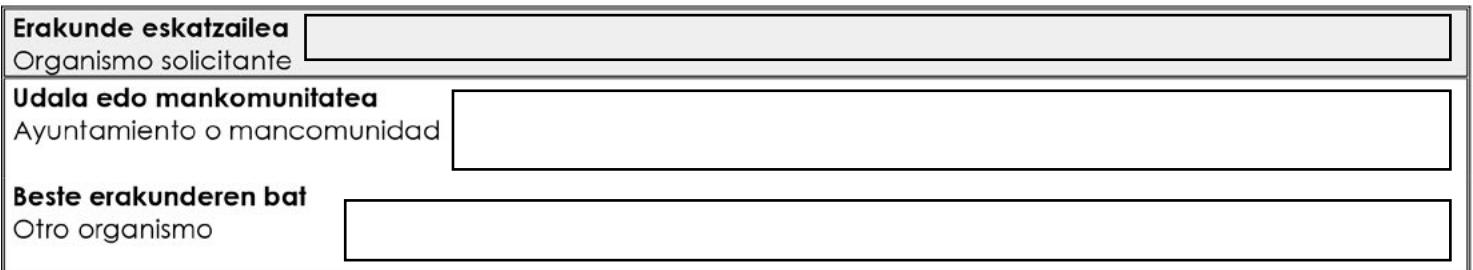

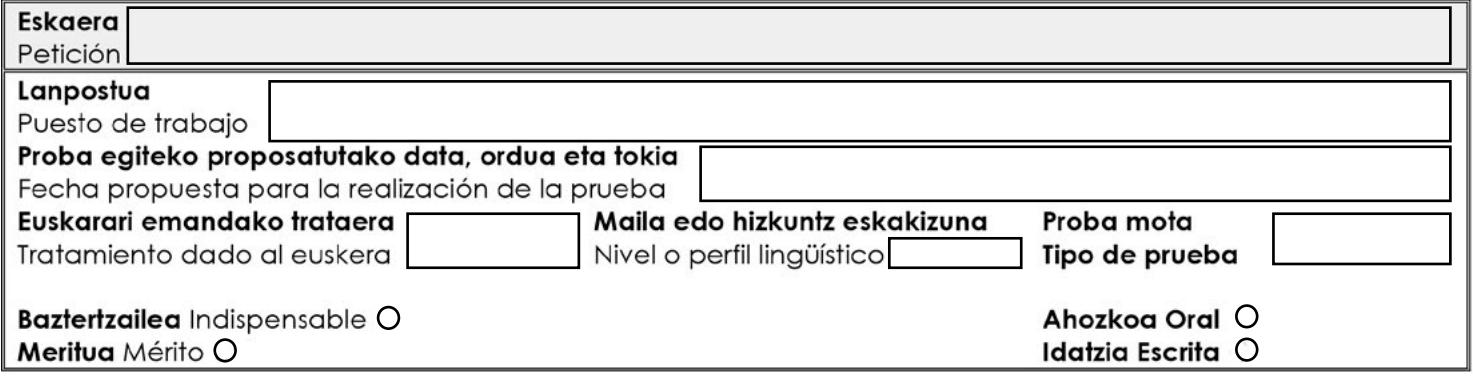

## Oharra: Deialdia Nafarroako Aldizkarian Ofizialean argitaratu bada, erreferentzia eman behar da. Bestela, eskaerarekin batera bidali behar da deialdia.

Nota: Si se ha publicado en el Boletín Oficial de Navarra hay que enviar la referencia. De lo contrario se debe enviar la convocatoria junto con la solicitud.

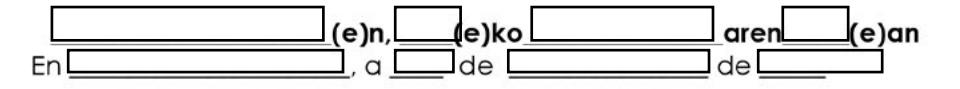

## Eskatzailearen sinadura eta zigilua

Firma del solicitante y sello

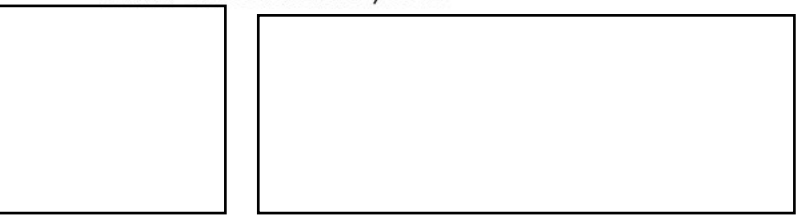